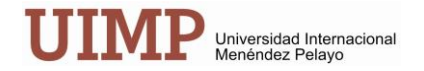

## **Curso: Edición digital: curso-taller creación de libros electrónicos**

## Semana del 14 al 18 de agosto

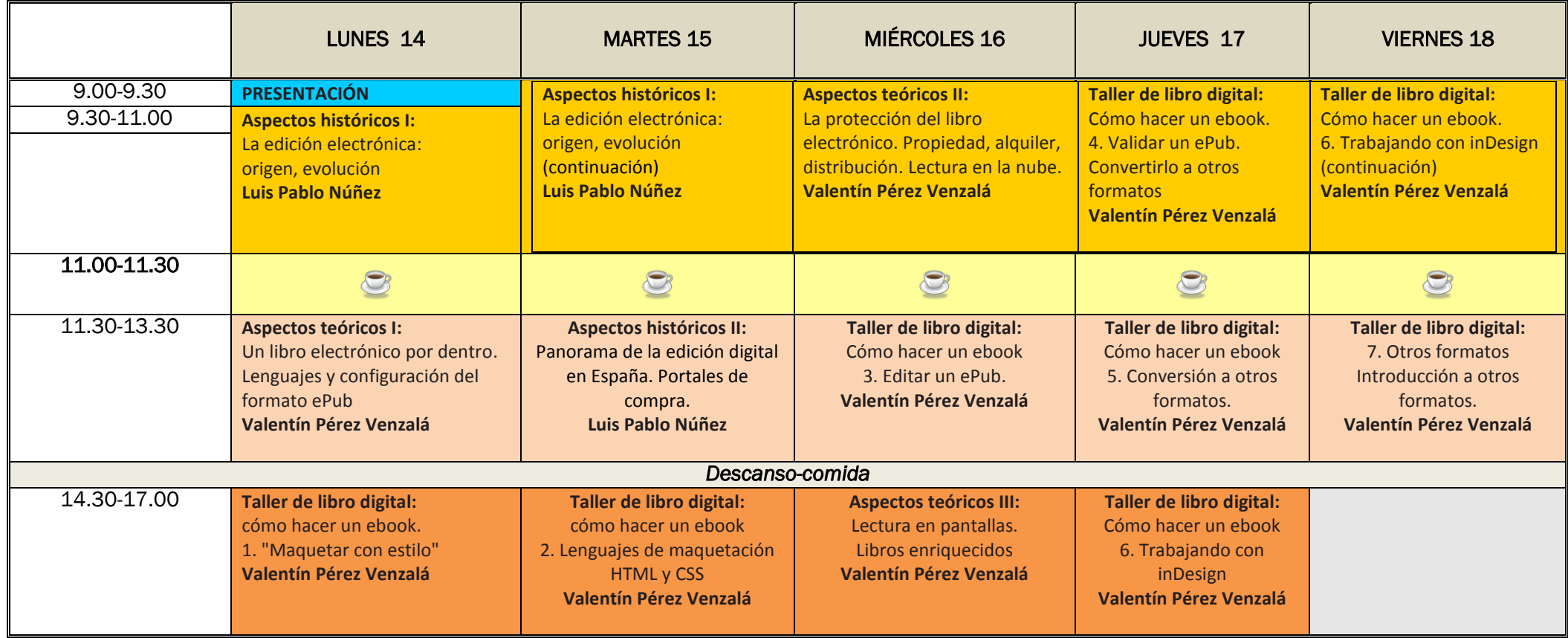

Universidad Internacional Menéndez Pelayo.- Campus de Las Llamas (Avda. de los Castros, 42.- 39005 Santander.- Tlfno: (34) 942.298.700 1